**2011–04–25**

# $(2011 \t 4-5)$ 全部で **7** 回講義の **5** 回目  $(2)$ WinBUGS

「生態系<sub>機能学</sub>

<kubo@ees.hokudai.ac.jp>

<http://goo.gl/Brd9g>

**2011–04–25** (2011–04–25 12:41) **1/56** 

### GLM

**2011–04–25 (2011–04 –25 12 :41** 修正版**) 2/ 56**

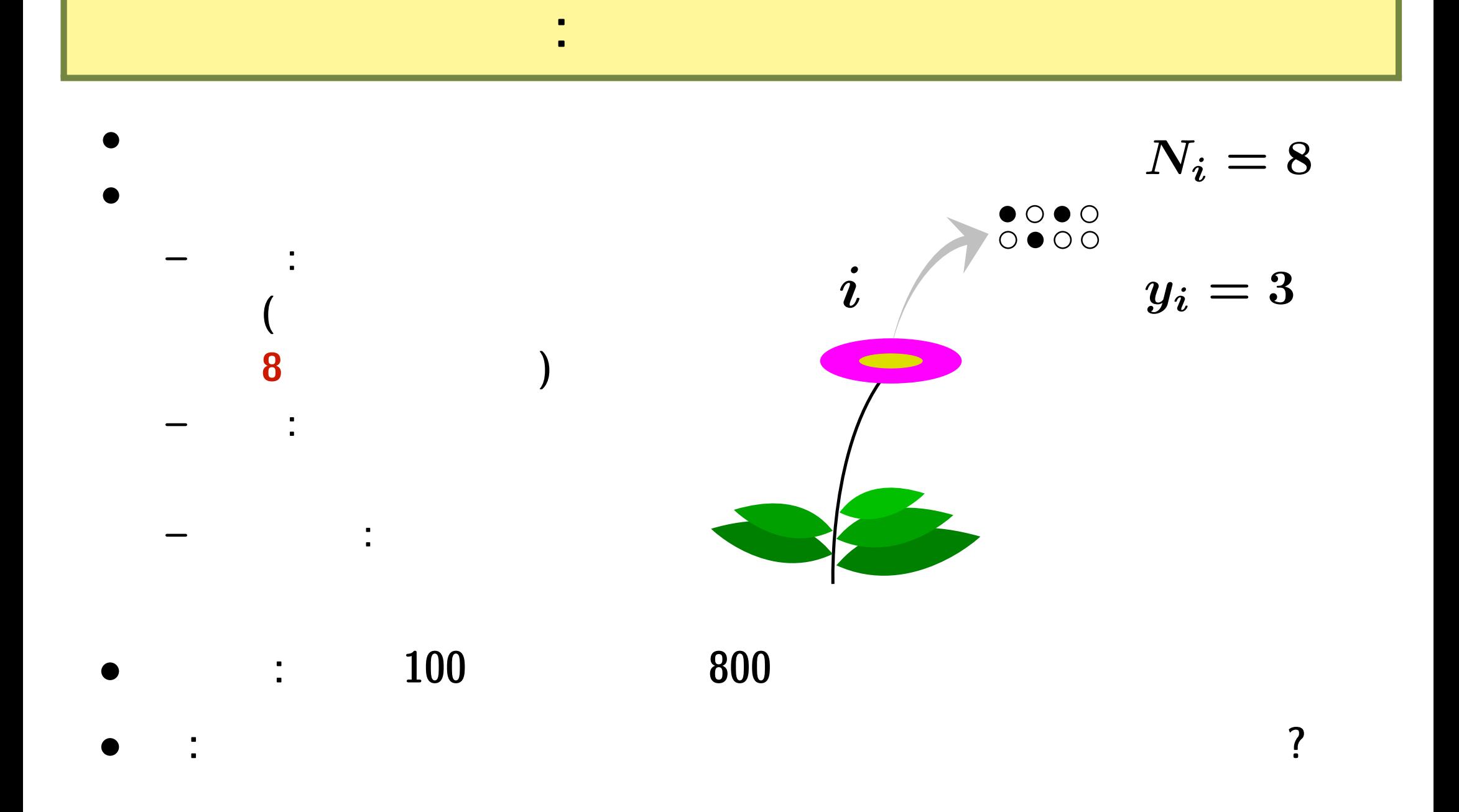

**2011–04–25** (2011–04–25 12:41) **3/56** 

また別の観測データ**:** 二項分布だめだめ**?! 100** 個体の植物の合計 **800** 種子中 **403** の生存が見ら  $0.50$   $\ldots$   $\ldots$ 

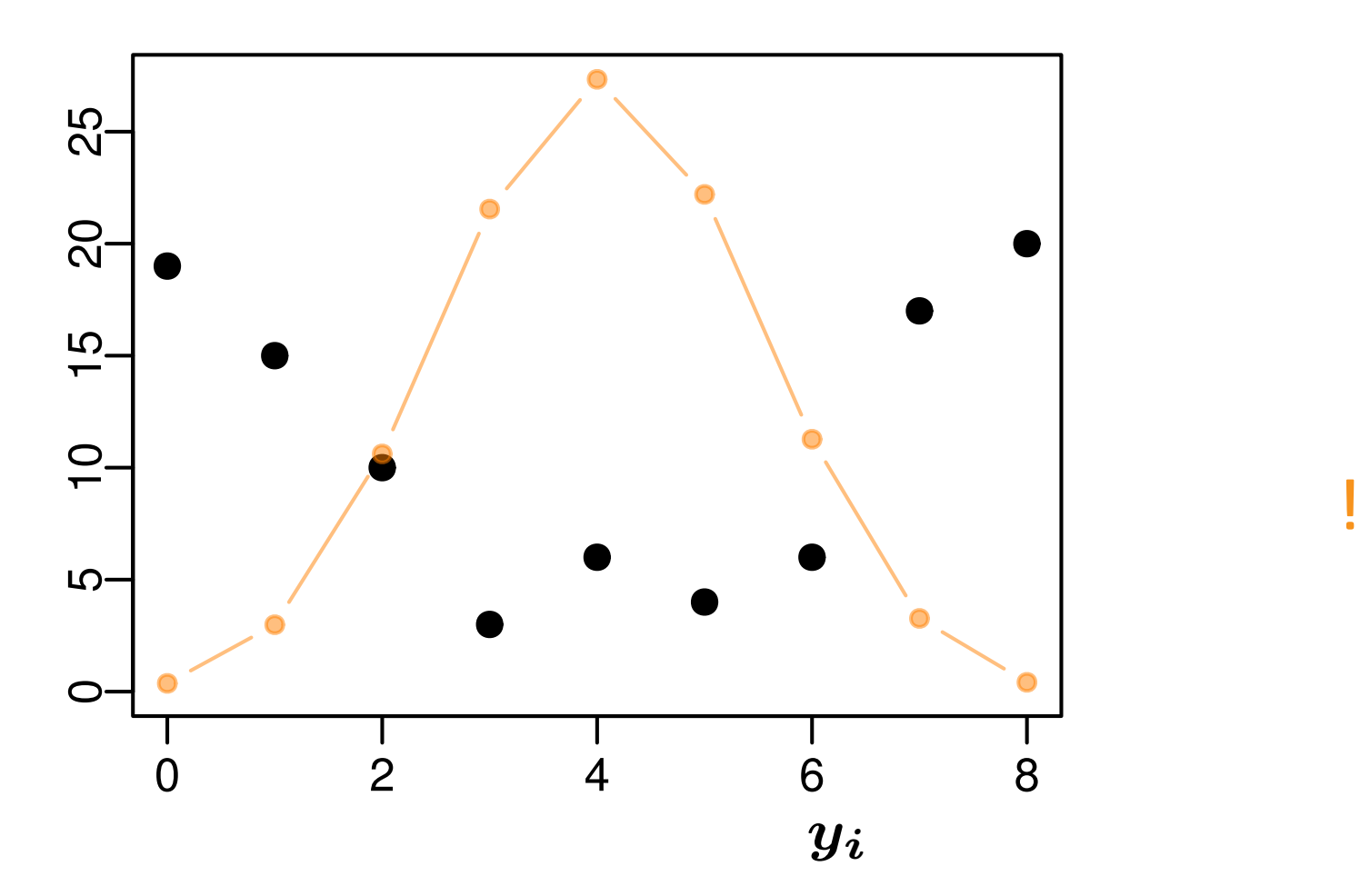

**2011–04–25** (2011–04–25 12:41) **4/56** 

### $(overdispersion)$

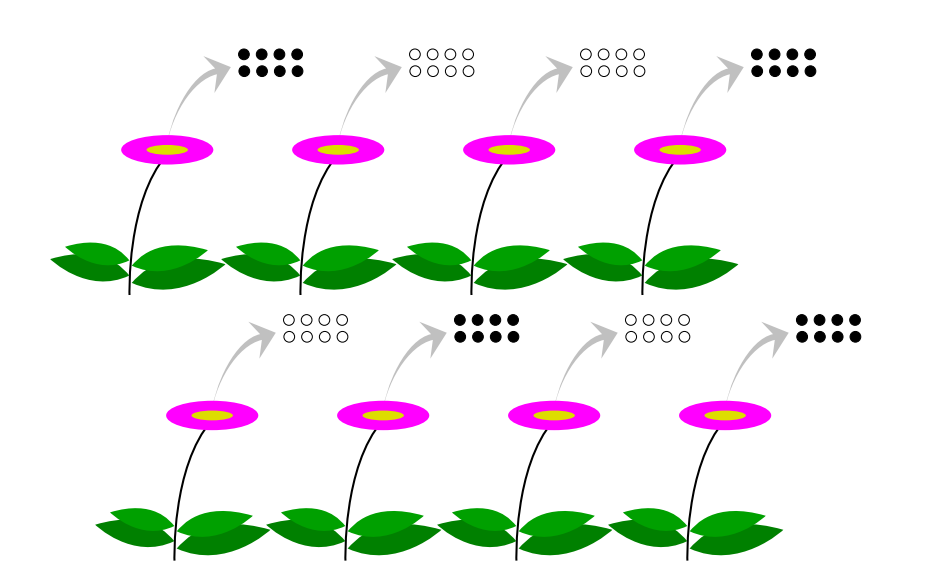

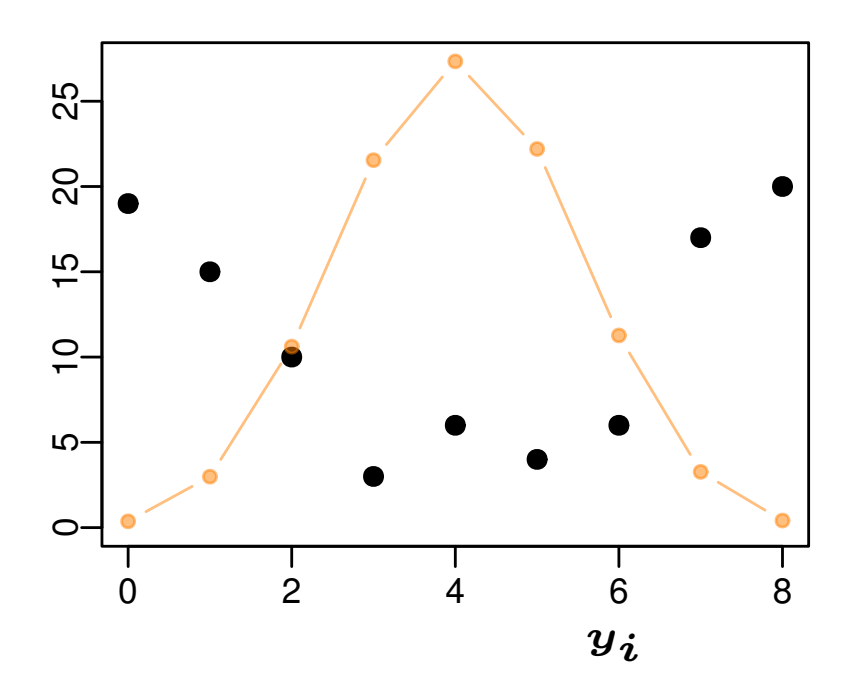

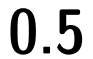

#### *•* 種子全体の平均生存確率は **0.5** ぐらいかもしれないが…… *•* 植物個体ごとに種子の生存確率が異なる**:** 「個体差」

#### *<u>overdispersion</u>*

*•* 「個体差」の原因**: ?**

**2011–04–25 (2011–04 –25 12 :41** 修正版**) 5/ 56**

 $\bm{i}$   $\bm{N_i}$   $\bm{y_i}$  $p(y_i \mid q_i) = {N_i}$ *yi*  $\setminus$  $q_i^{y_i}$  $\frac{y_i}{i}(1-q_i)^{N_i-y_i},$ 

*•* 生存確率を推定するために 二項分布という確率分布を使う

モデリングやりなおし**:** まず二項分布の再検討

**–** 個体ごとに異なる生存確率 *q<sup>i</sup>*

**2011–04–25** (2011–04–25 12:41) **6/56** 

*•* ここで仮定していること

**–** 個体差がある

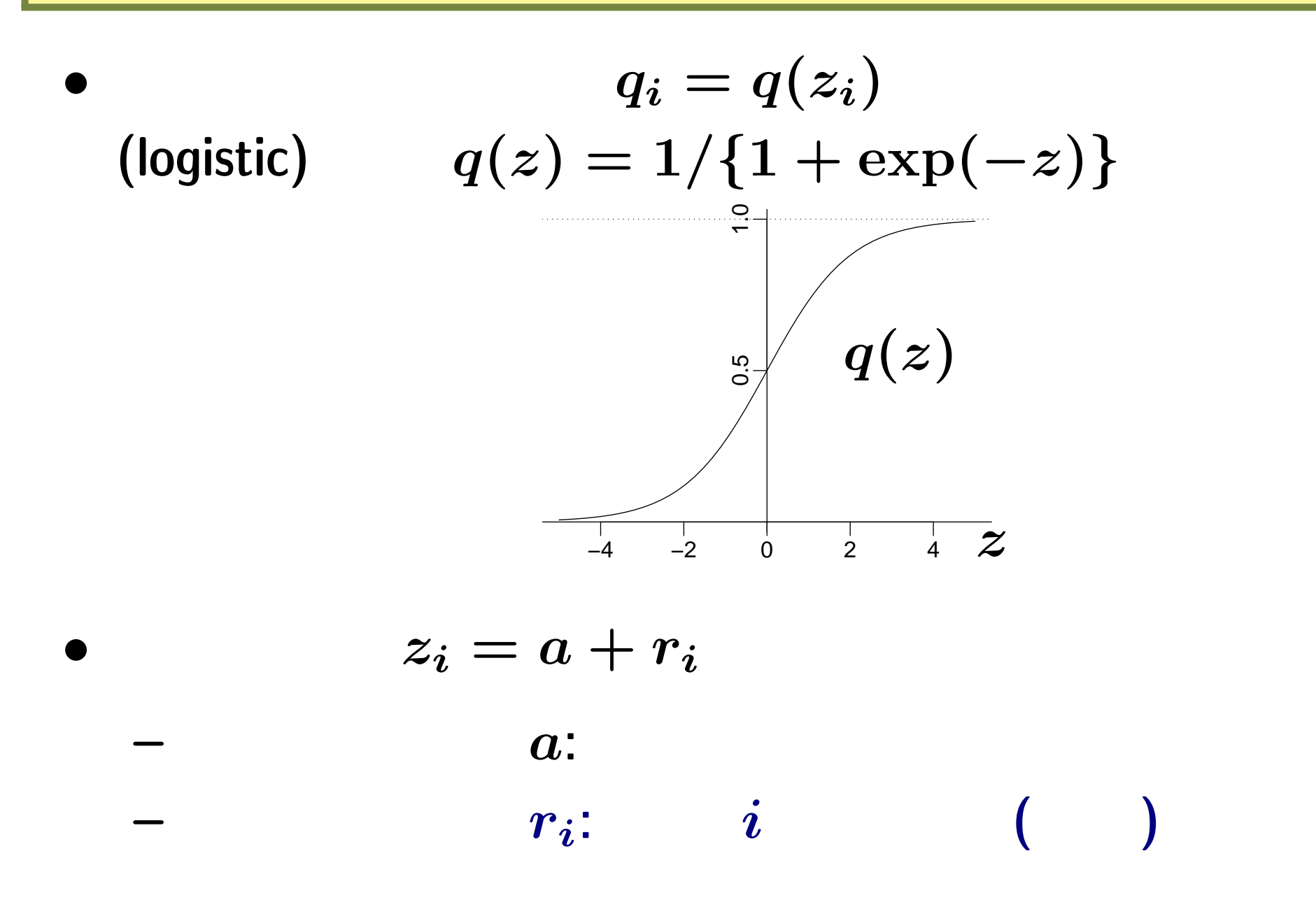

**2011–04–25** (2011–04–25 12:41) **7/56** 

階層ベイズモデル化**:** *r<sup>i</sup>* の事前分布の設計

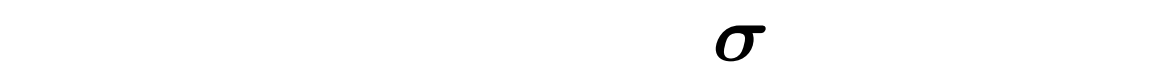

*ri*

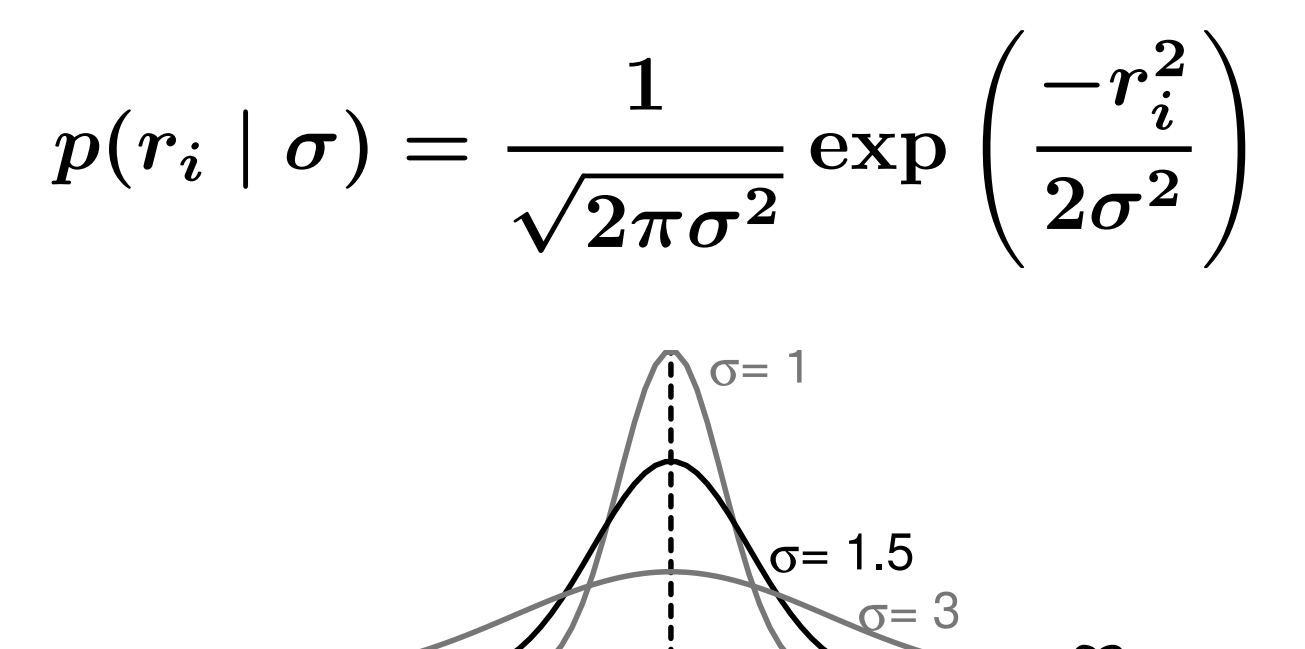

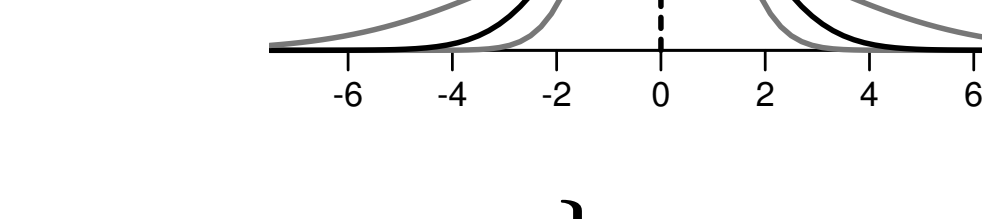

 $\{r_{1}, r_{2}, \cdots, r_{100}\}$ 

**2011–04–25** (2011–04–25 12:41) **8/56** 

$$
y_i \in \{2,3,5\} \hspace{1.5cm} r_i
$$

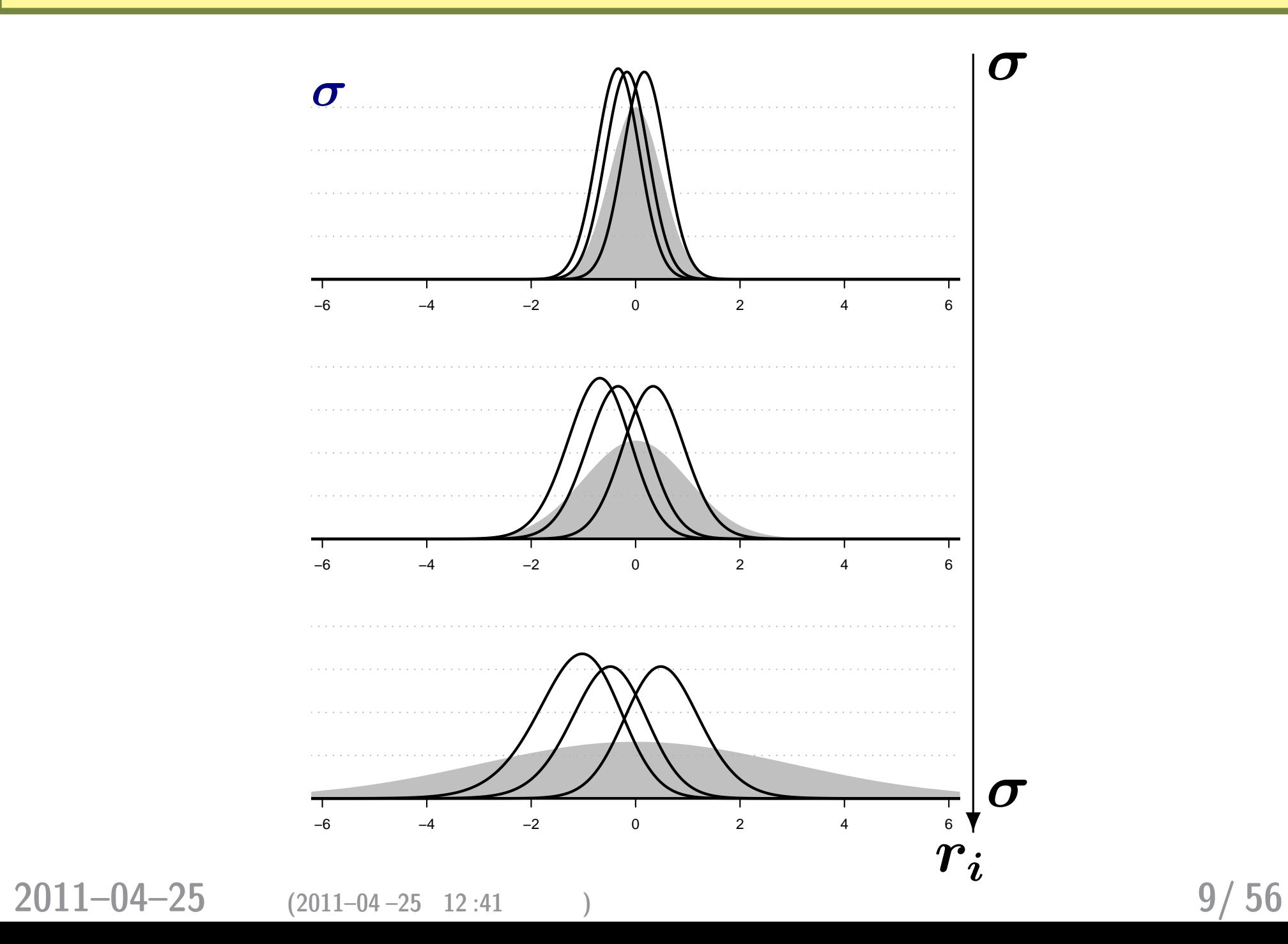

なぜ「階層」ベイズモデルと呼ばれるのか**?**

![](_page_9_Figure_1.jpeg)

**2011–04–25** (2011–04–25 12:41) **10/56** 

![](_page_10_Figure_0.jpeg)

**2011–04–25** (2011–04–25 12:41) **11/56** 

全個体の「切片」 *a* の無情報事前分布

![](_page_11_Figure_1.jpeg)

**2011–04–25** (2011–04–25 12:41) **12/56** 

## MCMC

**2011–04–25 (2011–04 –25 12 :41** 修正版**) 13/ 56**

![](_page_12_Picture_3.jpeg)

#### **. MCMC**

**2011–04–25** (2011–04–25 12:41) **14/56** 

*•* 事後分布を解釈する

•<br>• センター・コンピュータのデータを選ぶデータを選ぶデータを選ぶデータを選ぶデータを選ぶデータを選ぶデータを選ぶデータを選ぶデータを選ぶデータを選ぶデータを選ぶデータを選ぶデータを選ぶデータを選ぶデータを選ぶデータを選ぶ<br>- アメリカのデータを選ぶ

*•* その確率分布の平均・分散などのモデリング

**–** 階層的な事前分布 **—** 個体差・場所差など

*•* モデリングできたら,事後分布を推定する

**–** 無情報事前分布 **—** いわゆる「処理の効果」など

*•* パラメーターの事前分布を設定する

### MCMC

**• Markov Chain Monte Carlo :** 

方法 **(**アルゴリズム**)**

![](_page_14_Figure_2.jpeg)

*•* ある種のデータを解析するためには階層ベイズモデル

**2011–04–25** (2011–04–25 12:41) **15/ 56** 

「<mark>?</mark>」とのサンプル」。<br>「事後分布からのサンプル」で何の役にたつのからのからのからの役に行って何の役にたつの?

 $>$  post.mcmc[,"a"] #  $\lceil 1 \rceil$  -0.7592 -0.7689 -0.9008 -1.0160 -0.8439 -1.0380 -0.8561 -0.9837  $\lceil 9 \rceil$  -0.8043 -0.8956 -0.9243 -0.9861 -0.7943 -0.8194 -0.9006 -0.9513  $\lceil 17 \rceil$  -0.7565 -1.1120 -1.0430 -1.1730 -0.6926 -0.8742 -0.8228 -1.0440 ... ( ) ...

**•** 95%

![](_page_15_Figure_3.jpeg)

**2011–04–25** (2011–04–25 12:41) **16/56** 

![](_page_16_Figure_0.jpeg)

統計ソフトウェア **R**

### <http://www.r-project.org/>

![](_page_17_Picture_2.jpeg)

**2011–04–25** (2011–04–25 12:41) **18/56** 

**R** だけで何とかなる**:** 経験ベイズ法 **(1)**

$$
(\mathbf{Y}=\{y_i\})
$$

 $p(a,\{r_i\},\sigma \mid \textbf{Y}) \propto$ **100** ∏ *i***=1**  $p(y_i \mid q(a + r_i)) \; p(a) \; p(r_i \mid \sigma) \; p(\sigma)$ 

$$
\bm{r}_{\bm{i}}
$$

$$
L(a, \sigma \mid \textbf{Y}) = \prod_{i=1}^{100} \int_{-\infty}^{\infty} p(y_i \mid q(a + r_i)) \ p(r_i \mid \sigma) dr_i
$$

#### これを最大化する *a*  $\hat{\boldsymbol{a}}$ *σ*  $\hat{\sigma}$

**2011–04–25** (2011–04–25 12:41) **19/56** 

![](_page_19_Figure_2.jpeg)

**2011–04–25 (2011–04 –25 12 :41** 修正版**) 20/ 56**

### **R** だけで何とかなる**?** ちょっと無理かも……

#### **GLMM**

### • **R** GLMM

- **–** library(glmmML) glmmML()
- **–** library(lme4) lmer()
- $-$  library(nlme) nlme() **(**

*•* しかしながら「めんどうな状況」では……ちょっと無理が

**–** library(MCMCglmm) MCMCglmm()

あるかも **(**推定計算がうまくいかない**)**

![](_page_21_Figure_0.jpeg)

**2011–04–25 (2011–04 –25 12 :41** 修正版**) 22/ 56**

### **Gibbs sampling** ? • MCMC • **MCMC**  $\bullet$  $\bullet$  :  $\beta_1$  $\beta_2$ **Gibbs sampling** 1.  $\beta_2$ **2.**  $\beta_2$   $\beta_1$ **MCMC sampling 3.**  $\beta_1$   $\beta_2$ **MCMC sampling**  $4.2. -3.$ • **9 9 9 11 24 25 PM 2011–04–25 (2011–04 –25 12 :41** 修正版**) 23/ 56**

$$
p(a,\{r_i\},\sigma \mid \qquad ) = \frac{\displaystyle \prod_{i=1}^{100} p(y_i \mid q(a+r_i)) \; p(a) \; p(r_i \mid \sigma) \; p(\sigma)}{\displaystyle \int \int \cdots \int (\qquad \uparrow \qquad \qquad ) \; dr_i \; d\sigma \; da}
$$

種子の生存確率の問題の場合**:** 事後分布

$$
p(a, \{r_i\}, \sigma \mid \qquad) \propto \prod_{i=1}^{100} p(y_i \mid q(a + r_i)) p(a) p(r_i \mid \sigma) p(\sigma)
$$

$$
p(a, \{r_i\}, \sigma | )
$$
  
\n
$$
\prod_{i=1}^{100} p(y_i | q(a + r_i))
$$
  
\n
$$
\vdots p(a) p(r_i | \sigma) p(\sigma)
$$

**2011–04–25** (2011–04–25 12:41) **24/56** 

### : Gibbs sampling

$$
p(a \mid \cdots) \propto \prod_{i=1}^{100} p(y_i \mid q(a+r_i)) p(a)
$$
  
\n
$$
p(\sigma \mid \cdots) \propto \prod_{i=1}^{100} p(r_i \mid \sigma) p(\sigma)
$$
  
\n
$$
p(r_1 \mid \cdots) \propto p(y_1 \mid q(a+r_1)) p(r_1 \mid \sigma)
$$
  
\n
$$
p(r_2 \mid \cdots) \propto p(y_2 \mid q(a+r_2)) p(r_2 \mid \sigma)
$$
  
\n
$$
\vdots
$$

 $p(r_{100} | \cdots) \propto p(y_{100} | q(a + r_{100})) p(r_{100} | \sigma)$ 

**2011–04–25** (2011–04–25 12:41) **25/56** 

![](_page_25_Figure_0.jpeg)

*•* リンク集**:** <http://hosho.ees.hokudai.ac.jp/~kubo/ce/BayesianMcmc.html>

**2011–04–25** (2011–04–25 12:41) **2011** 

### **BUGS**

*•* **Spiegelhalter et al. 1995. BUGS: Bayesian Using Gibbs Sampling version 0.50.**

```
model \{ # BUGSfor (i in 1:N.sample) {
         Y[i] \sim dbin(q[i], N[i])
         logit(q[i]) < -a + r[i]}
    a \sim \text{dnorm}(0, 1.0E-4)for (i in 1:N.sample) {
         b[i] \sim dnorm(0, \text{ tau})}
    tau \leftarrow 1 / (sigma * sigma)
    sigma \sim dunif (0, 1.0E+4)
}
\# and \#
```
### **WinBUGS 1.4.3**

**Gibbs sampler** 

- *•* **BUGS** 言語の実装
- $\bullet$  **2004-09-13** ( $\rightarrow$  **OpenBUGS**)
- •<br>• ソースなどは、<sub>コ</sub>ースなどは、コースなどは、コースなどは、コースなどは、コースなどは、コースなどは、コースなどは、コースなどは、コースなどは、コースなどは、コースなどは、コースなどは、コースなどは、コースなどは、コースなどは<br>• サーバー
- Windows
	- **–** Linux WINE
	- **– MacOS X** Darwine
		- $GUI$  (Linux

## **•** R  $\blacksquare$  R2WinBUGS

**2011–04–25** (2011–04–25 12:41) **28/56** 

### **WinBUGS Gibbs sampling** 2

![](_page_28_Figure_1.jpeg)

**here winBUGS Gibbs sampling CONS ?** 

*•* 事前分布・尤度の組みあわせによって,サンプリング方法

**–** 共役事前分布がない場合は,さまざまな数値的な方法を使う

*•* ユーザーはそのあたりをまったく指定する必要なし **(**指定

#### **WinBUGS**

<http://www.google.com/search?q=winbugs+user+manual>

**2011–04–25** (2011–04–25 12:41) **29/56** 

できない**)**

**DJ Spiegelhalter, A Thomas, NG Best, D Lunn. 2003. WinBUGS version 1.4 user manual. MRC Biostatistics Unit, Cambridge.**

![](_page_29_Picture_69.jpeg)

## **WinBUGS R**

**2011–04–25 (2011–04–25 12:41) 31/56** 

![](_page_31_Figure_0.jpeg)

 $MCMC$ 

**– WinBUGS** が得た事後分布からのサンプルセットを **R**

• **R** 1ibrary(R2WinBUGS) package R2WBwrapper (

**2011–04–25 (2011–04 –25 12 :41** 修正版**) 32/ 56**

![](_page_32_Figure_0.jpeg)

**– R** install.packages("R2WinBUGS")

**2011–04–25** (2011–04–25 12:41) **33/56** 

### R2WinBUGS **PR2WinBUGS PR2WinBUGS**

• **R2WinBUGS** 

- **–** R2WBwrapper
- Linux Windows
	- **– R2WBwrapper** を使うと自動的に **OS** にあわせた **WinBUGS**

**–** モデルをちょっと変更したらあちこち書きなおさないといけ

![](_page_34_Picture_85.jpeg)

**2011–04–25** (2011–04–25 12:41) **35/ 56** 

たり……

### R2WBwrapper WinBUGS (2)

![](_page_35_Figure_1.jpeg)

### **WinBUGS**

**2011–04–25 (2011–04 –25 12 :41** 修正版**) 37/ 56**

![](_page_36_Picture_3.jpeg)

#### **WinBUGS**

 $1.$   $1.$ 

- 2. **BUGS**  $(\text{model.bug.txt})$
- **3. R2WBwrapper R**  $(\text{runbugs.R})$
- 4. **R** runbugs.R (source(runbugs.R)

**5.** bugs bugs the bugs that the bugs the set of  $\frac{1}{2}$ 

**2011–04–25** (2011–04–25 12:41) **38/56** 

![](_page_38_Figure_0.jpeg)

- *(hierarchical)* 
	- **random effects**
	- $(non-informative)$

#### **fixed effects**

**– (**反復測定していないときの**)** 測定時のエラーとか

#### $(subjective)$

**–** あまりおすすめできない

**2011–04–25 (2011–04–25 12:41) 40/ 56** 

### 生存確率の階層ベイズモデルを **BUGS** 言語で

```
model.bug.txtmodel{
    for (i in 1:N.sample) {
        Y[i] \sim dbin(q[i], 8) #
        \text{logit}(q[i]) \leftarrow a + r[i] # q[i]}
    a \text{ norm}(0, 1.0E-4) #
    for (i in 1:N.sample) {
        r[i] \sim dnorm(0, \text{ tau}) #
    }
    tau \leftarrow 1 / (sigma * sigma) # tau = 1 / variance
    sigma \sim dunif (0, 1.0E+4) #
```
}

### **BUGS**

• BUGS **• BUGS** 

- **1.** ~ **sthochastic relationship**
- **2.** <- **deterministic relationship**

義できる **(**二度以上は定義できない**)**

**–** 「式」を列挙しているだけ,と考える

**–** 「式」の並び順を変えても計算結果は **(**ほぼ**)** 変わら

*•* 各パラメーターは二種類の「関係」それぞれで一度ずつ定

**2011–04–25** (2011–04–25 12:41)

$$
42/56
$$

![](_page_42_Figure_0.jpeg)

```
clear.data.param() #
set.data("N.sample", nrow(d)) #
set.data("Y", d$Y) #
```
#### **R2WBwrapper R** runbugs.R ()

```
set.param("a", 0) #
set.param("sigma", 1)#
set.param("r", rep(0, N.sample)) #
set.param("q", NA) #
```

```
post.bugs <- call.bugs( # WinBUGS
   file = "model.bug.txt",
   n.iter = 1300, n.burnin = 100, n.thin = 3)
```
**2011–04–25 (2011–04 –25 12 :41** 修正版**) 44/ 56**

#### **WinBUGS**

```
post.bugs < - call.bugs # WinBUGSfile = "model.bug.txt",
      n.iter = 1300, n.burnin = 100, n.thin = 3)
        \thetadefault
  (n.\text{chains} = 3) \text{MCMC sampling}クするため)
           1300 step (n.iter = 1300)100 step (n.burnin = 100)\bullet 101 \qquad 1300 step \qquad 3 step \qquad (n \text{ .thin} = 5)
```
**2011–04–25** (2011–04–25 12:41) **45/56** 

$$
45/56
$$

### "burn-in": MCMC

![](_page_45_Figure_1.jpeg)

**2011–04–25** (2011–04–25 12:41) **46/56** 

![](_page_46_Figure_0.jpeg)

**2011–04–25** (2011–04–25 12:41) **47/56** 

事後分布のサンプルを **R** で調べる

![](_page_47_Figure_1.jpeg)

**2011–04–25** (2011–04–25 12:41) **48/ 56** 

### bugs post.bugs (1)

- *•* plot(post.bugs) *→* 次のペイジ**,** 実演表示
- R-hat **Gelman-Rubin**

$$
\circ \ \hat{R} = \sqrt{\frac{\hat{\text{var}}^+(\psi|y)}{W}}
$$

$$
\circ \ \hat{\text{var}}^+(\psi|y) = \frac{n-1}{n}W + \frac{1}{n}B
$$

*◦* **Gelman et al. 2004. Bayesian Data Analysis. Chapman & Hall/CRC**

![](_page_49_Figure_0.jpeg)

/kubo/public\_html/stat/2010/ism/winbugs/model.bug.txt", fit using WinBUGS, 3 chains, each with 1300 iteratior

**2011–04–25 (2011–04 –25 12 :41** 修正版**) 50/ 56**

### bugs **bugs bugs** (2)

*•* print(post.bugs, digits.summary = 3) • 95%

![](_page_50_Picture_122.jpeg)

#### mcmc.list

- *•* post.list <- to.list(post.bugs)
- $plot(post.list[,1:4,], smooth = F)$

*→* 次のペイジ**,** 実演表示

![](_page_52_Figure_0.jpeg)

**2011–04–25 (2011–04 –25 12 :41** 修正版**) 53/ 56**

#### mcmc

- post.mcmc <- to.mcmc(post.bugs)
- matrix  $\blacksquare$

![](_page_53_Figure_3.jpeg)

**:** 推定された事後分布に基づく予測

**1. GLM** 2. MCMC <sup>2</sup>  $WinBUGS + R$ **3. WinBUGS R R2WBwrapper 4. WinBUGS** そして結果を **R** 内で解析・作図・変換する

**2011–04–25** (2011–04–25 12:41) **55/ 56** 

![](_page_55_Figure_0.jpeg)

**2011–04–25** (2011–04–25 12:41) **56/56**